## **Training Syllabus (Java)**

Lecture wise

#### **Foundation of 'C'**

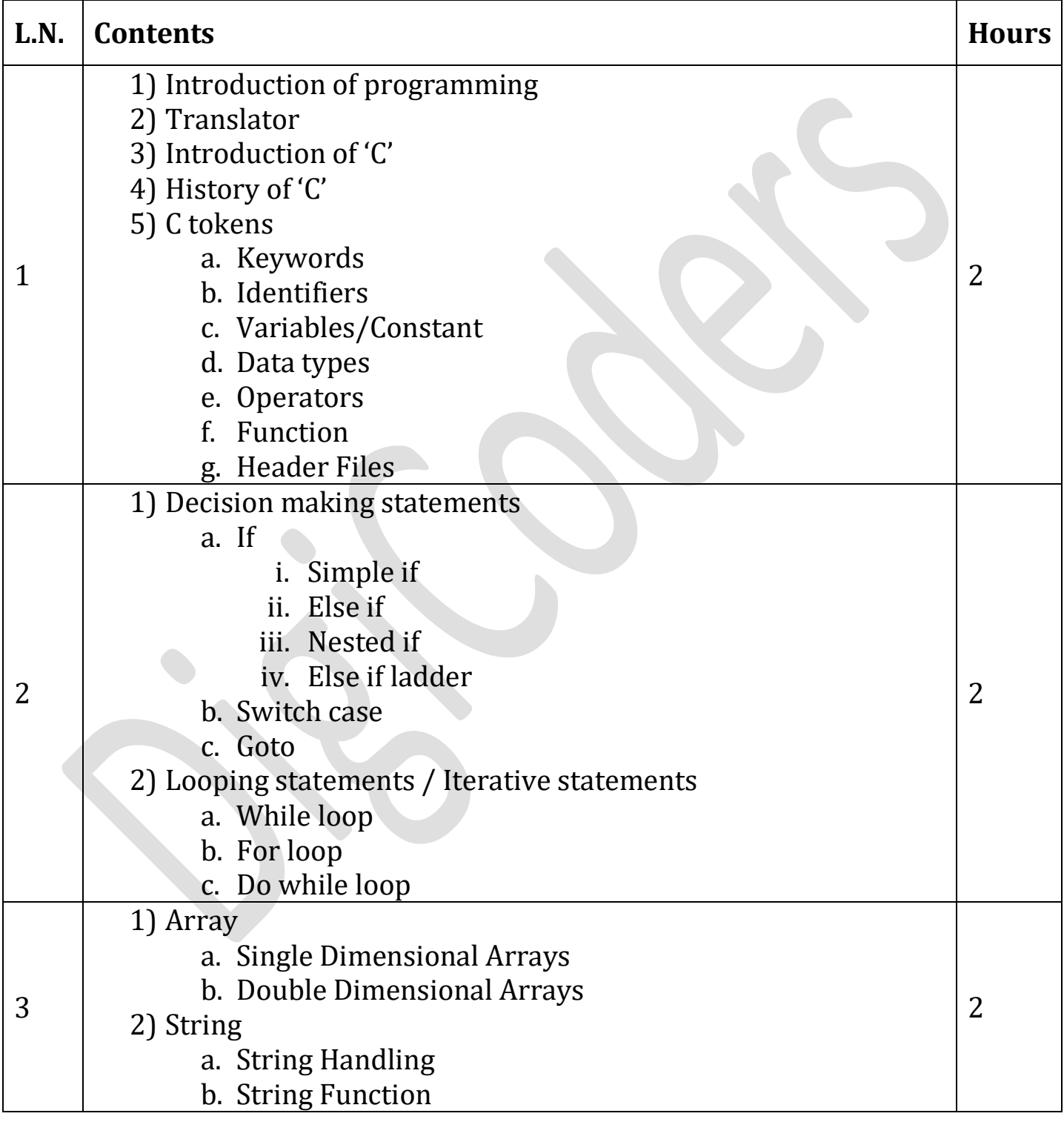

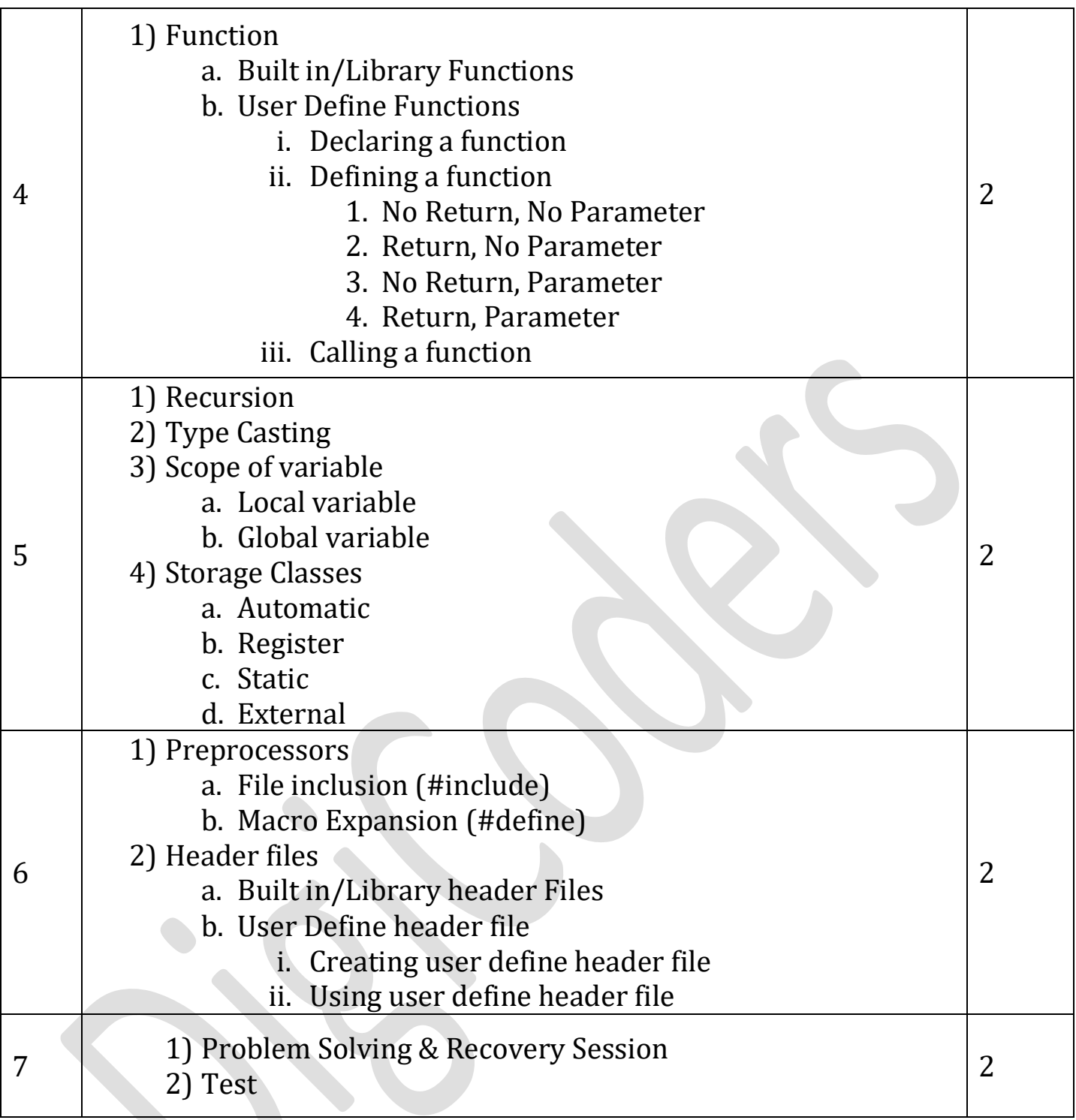

# **Foundation of 'HTML & CSS'**

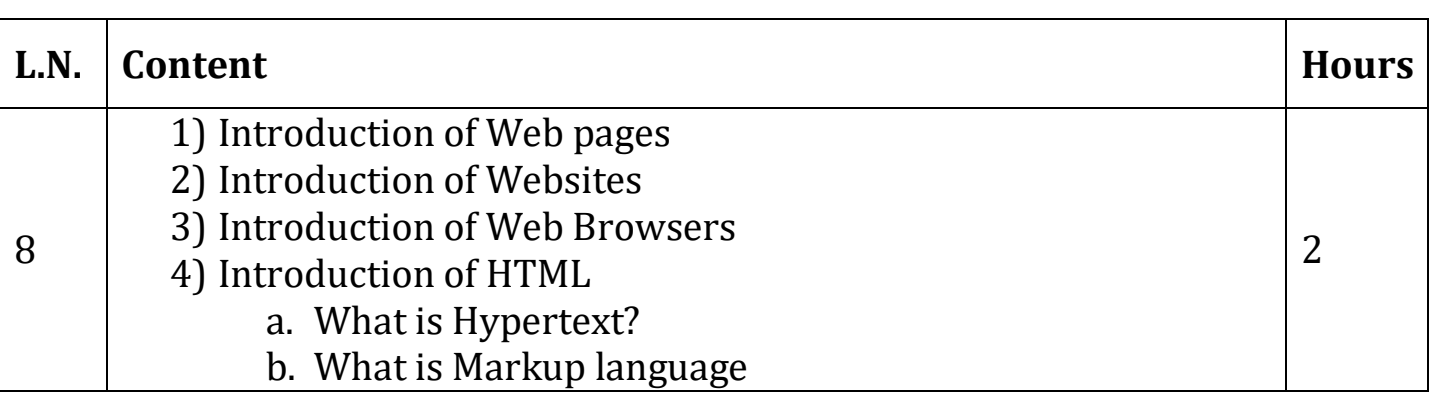

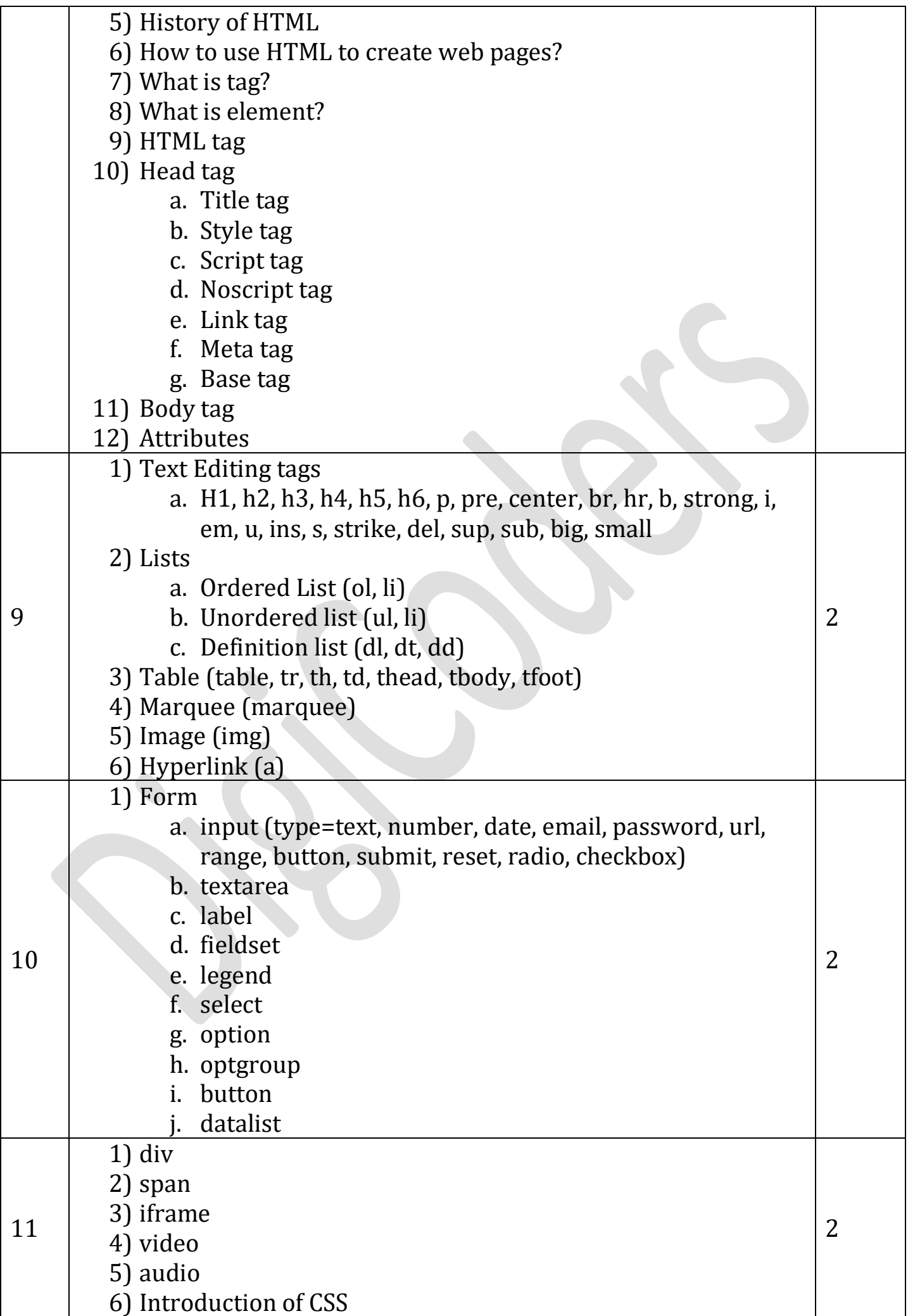

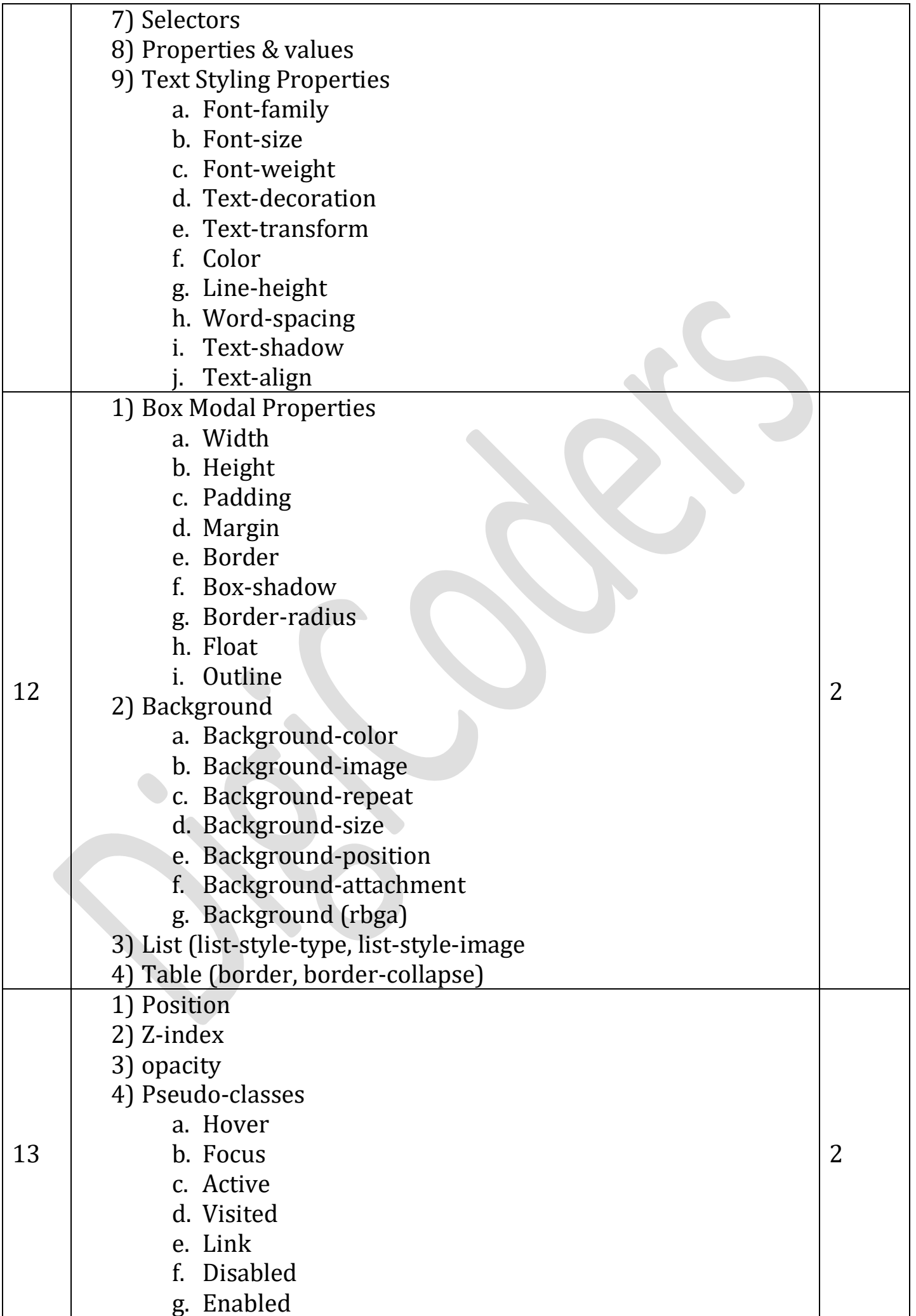

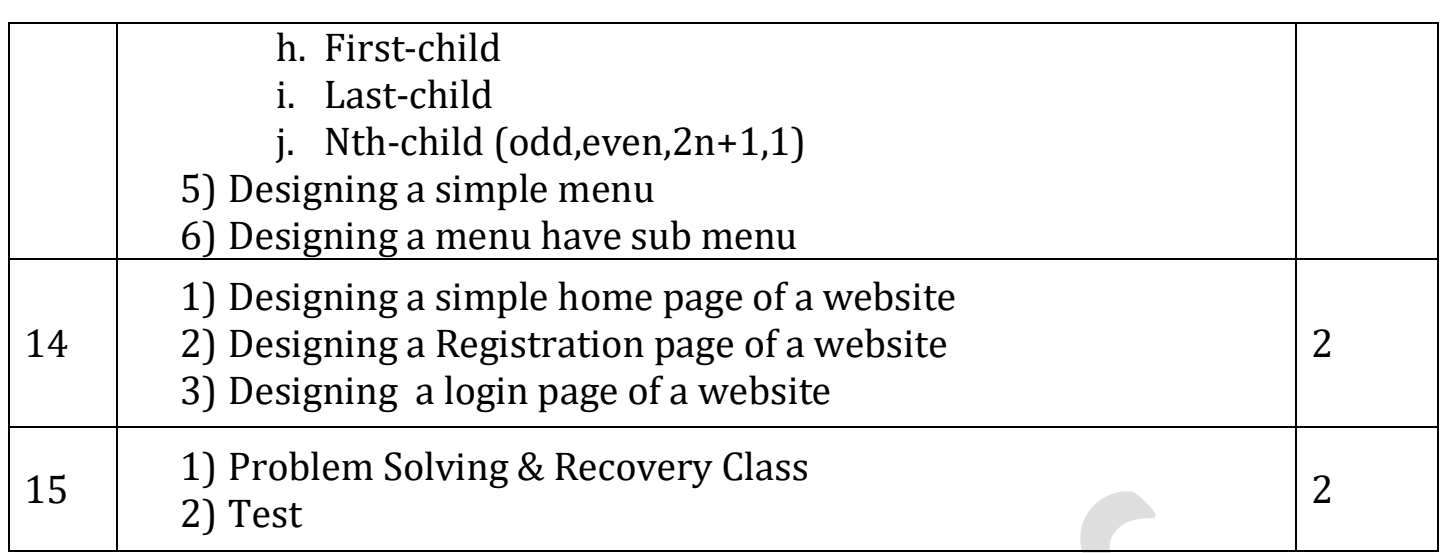

## **Foundation of 'JavaScript'**

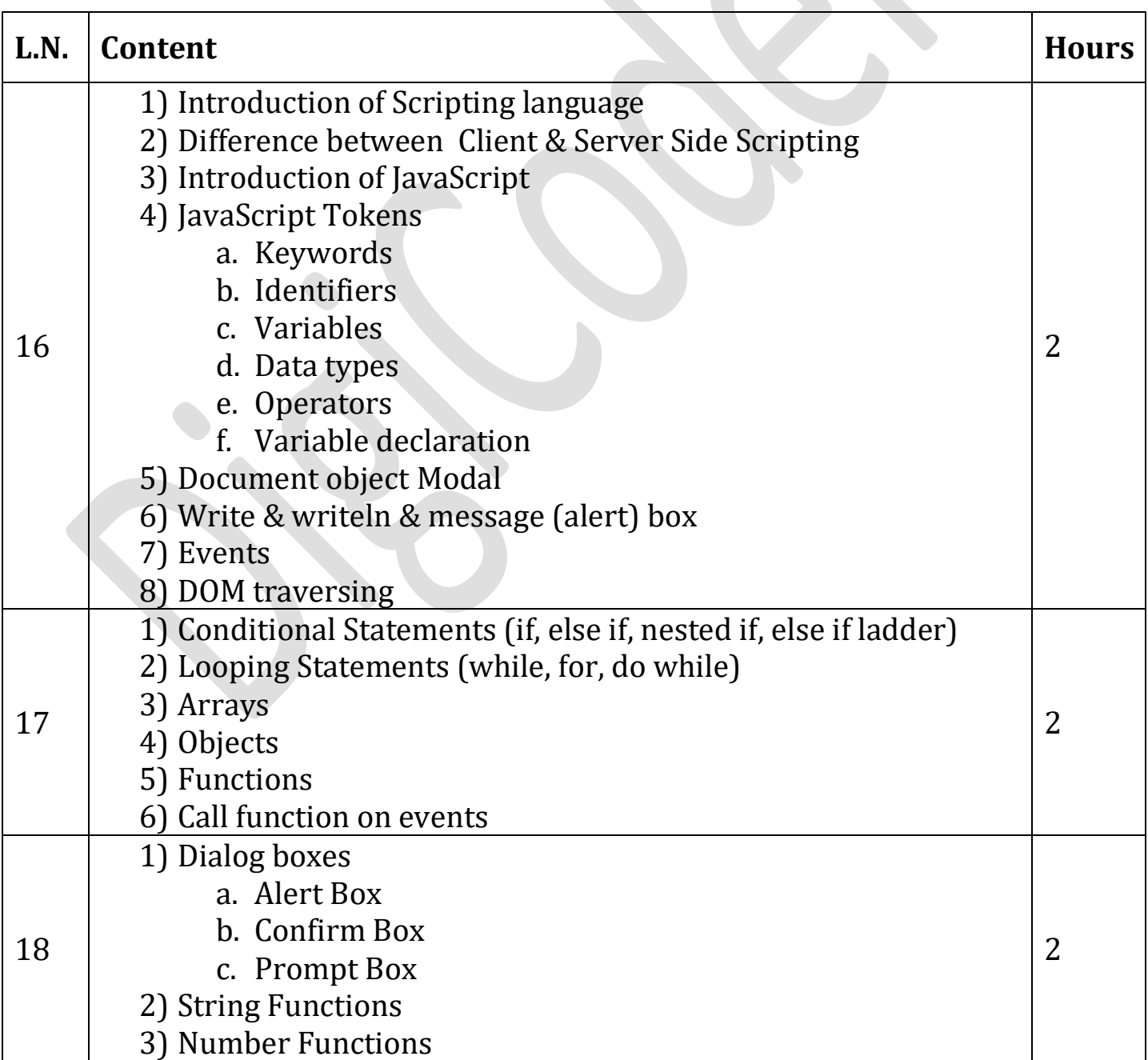

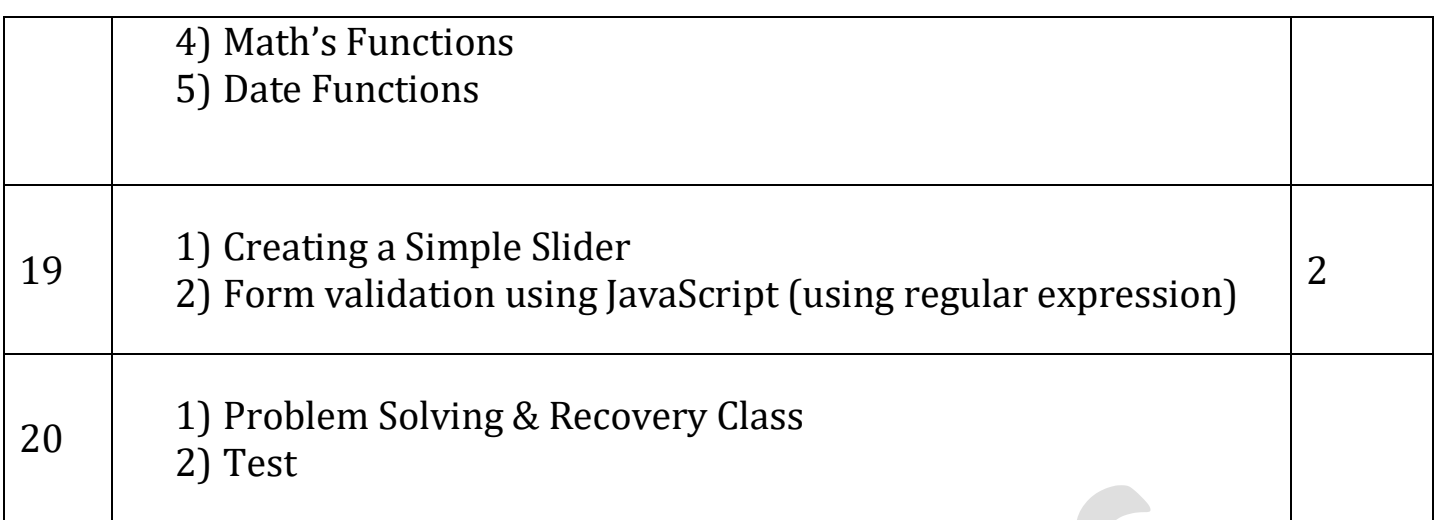

#### **Foundation of 'Database'**

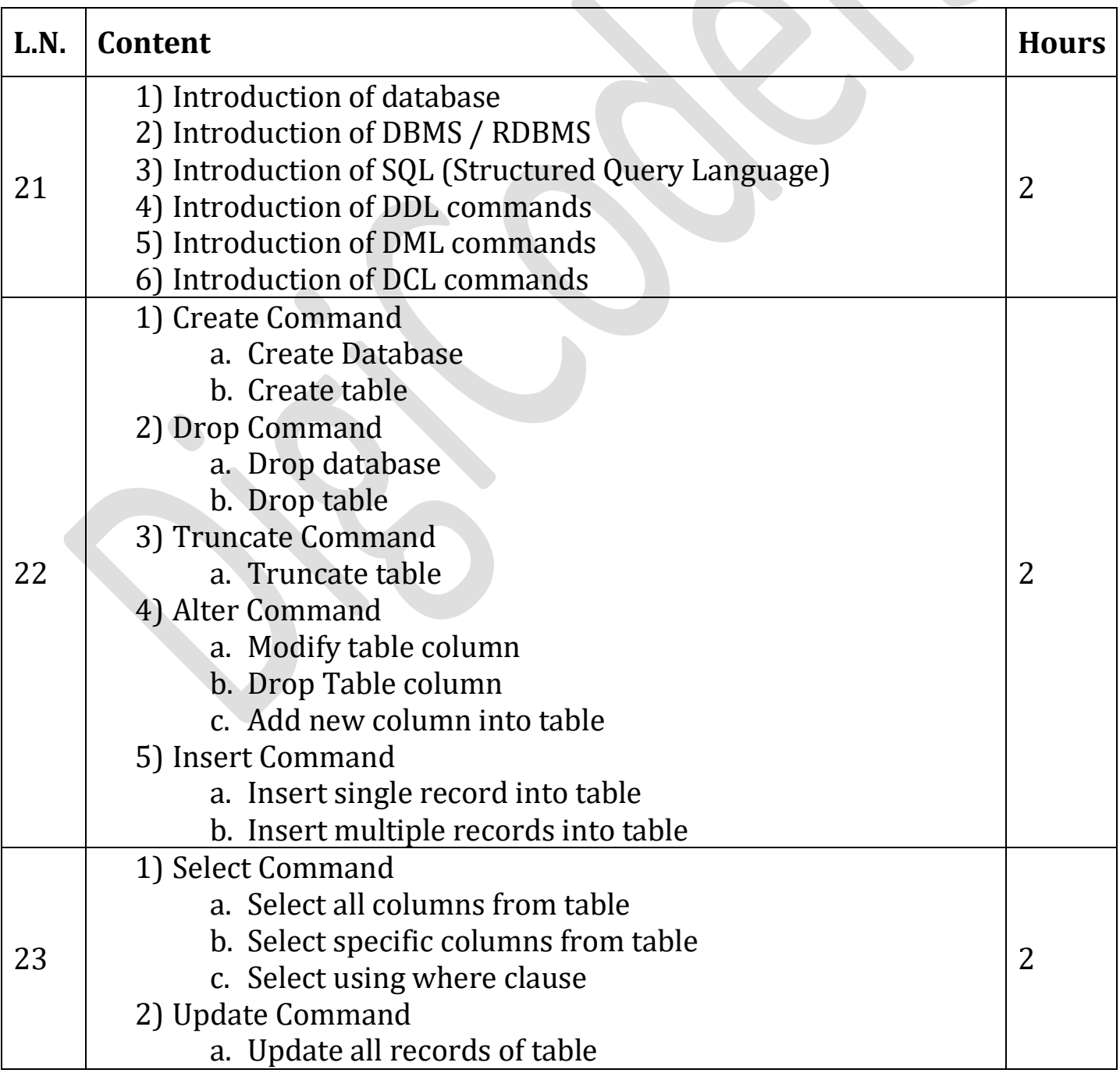

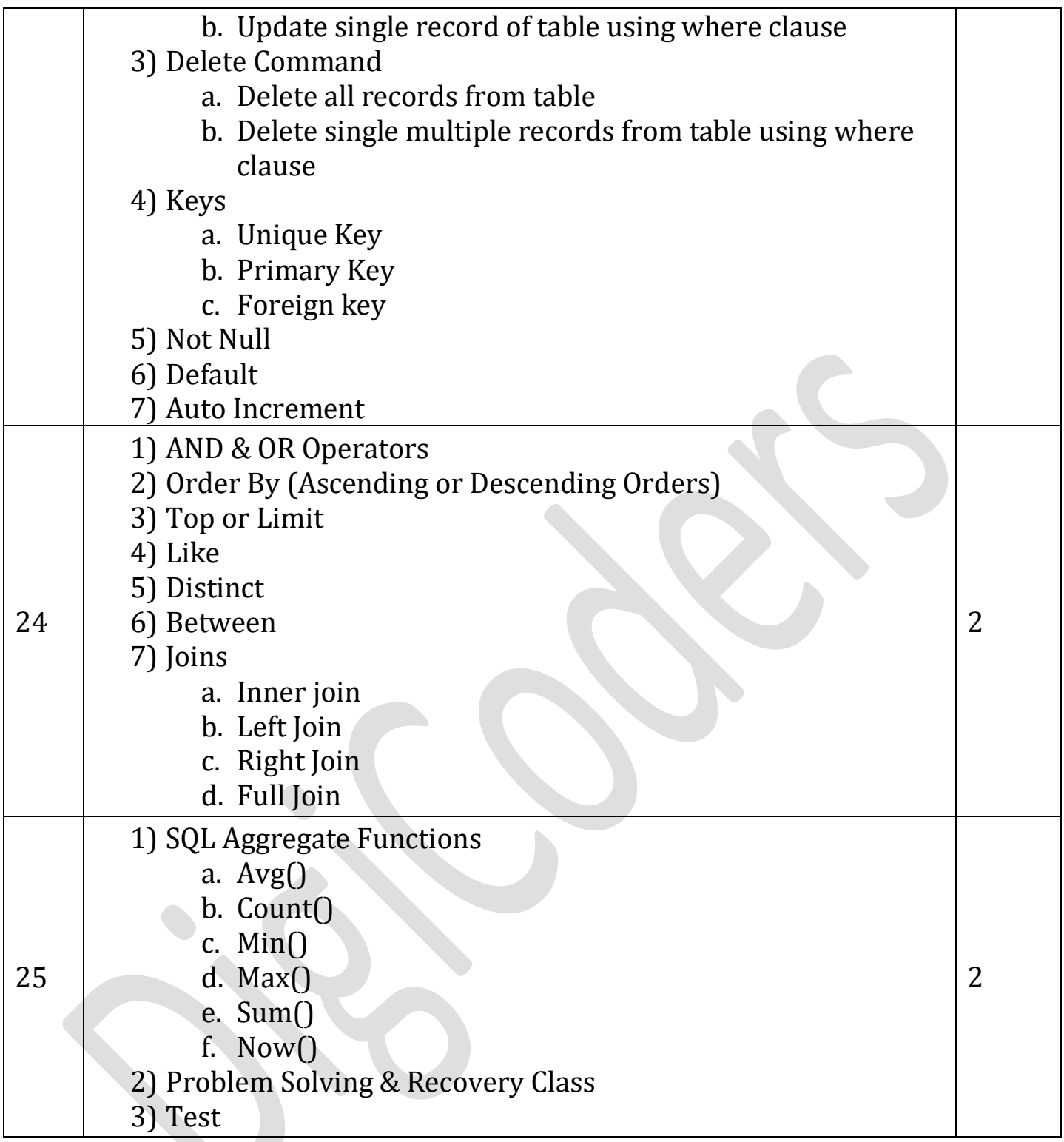

# **Foundation of 'Core Java'**

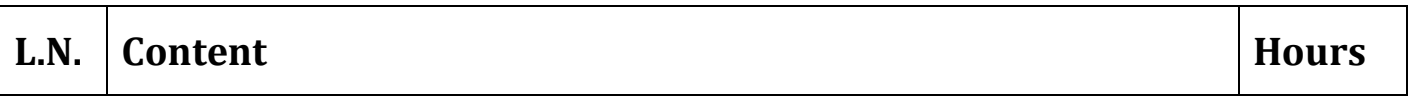

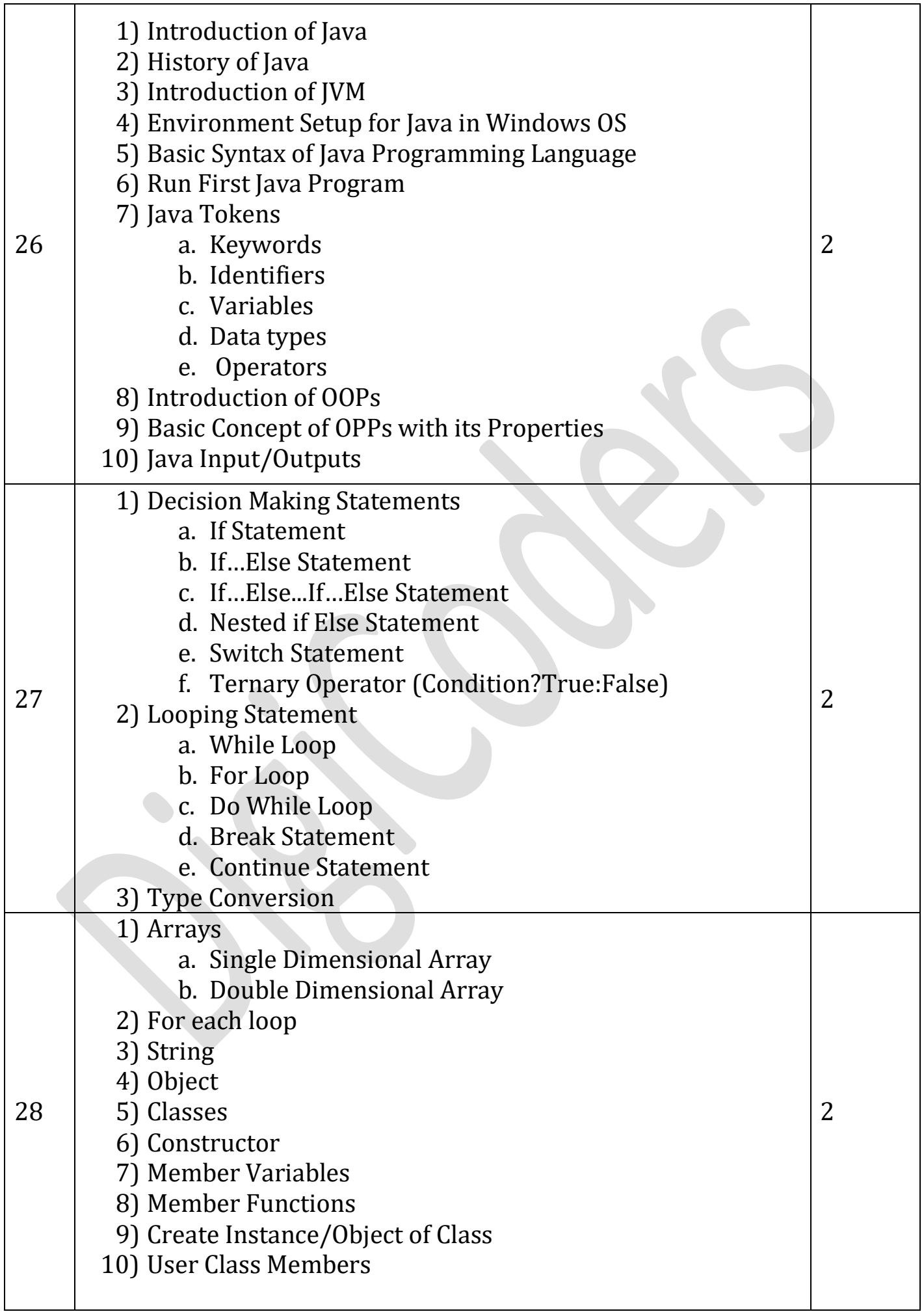

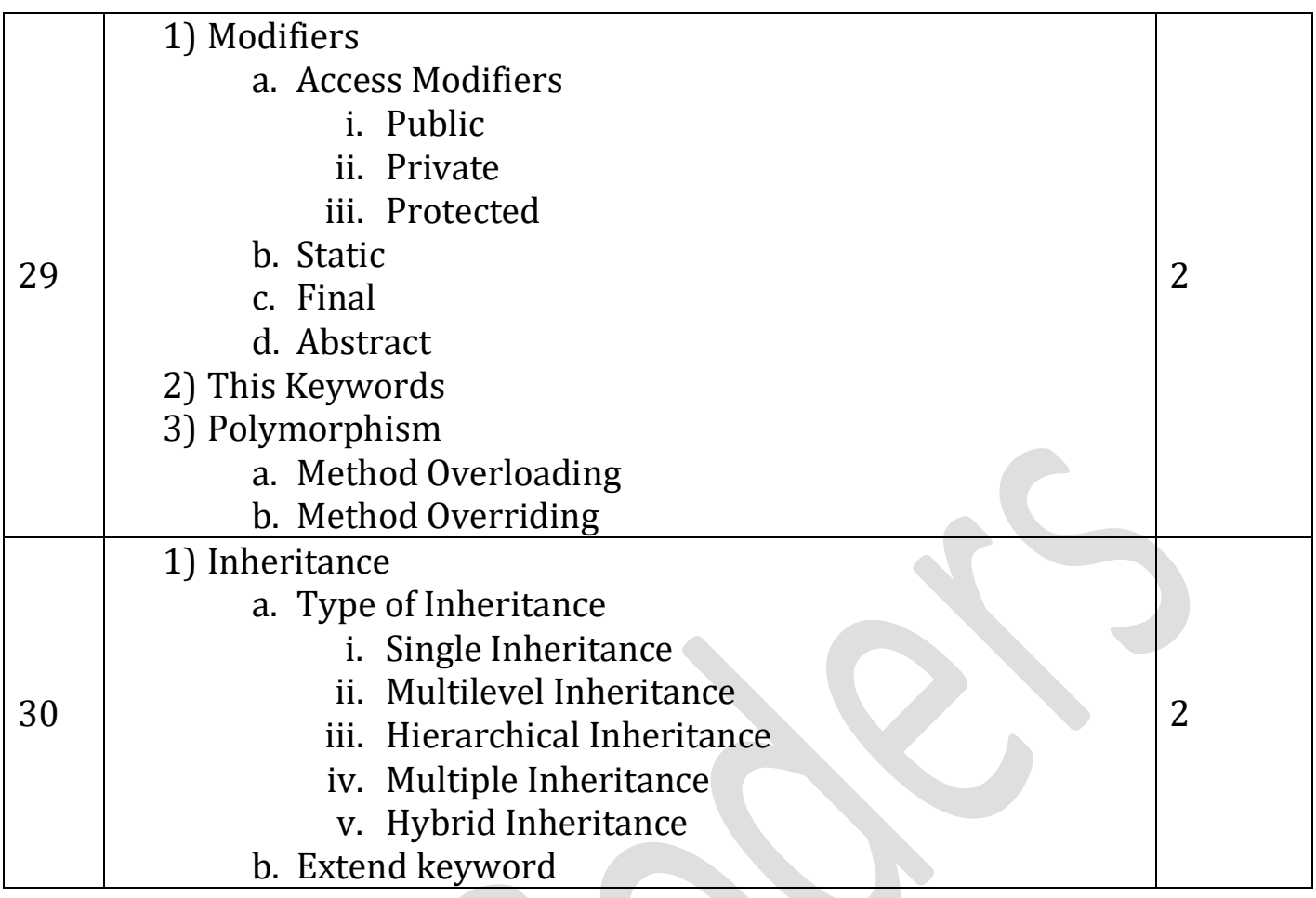

# **Foundation of 'JSP'**

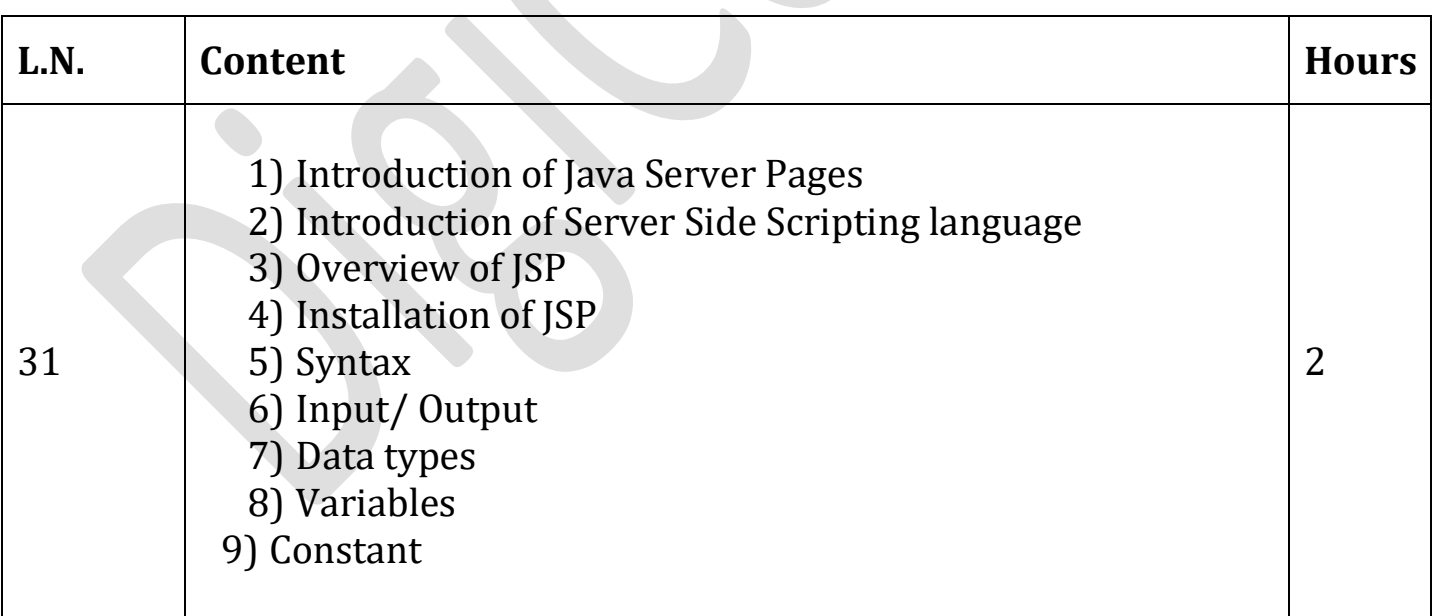

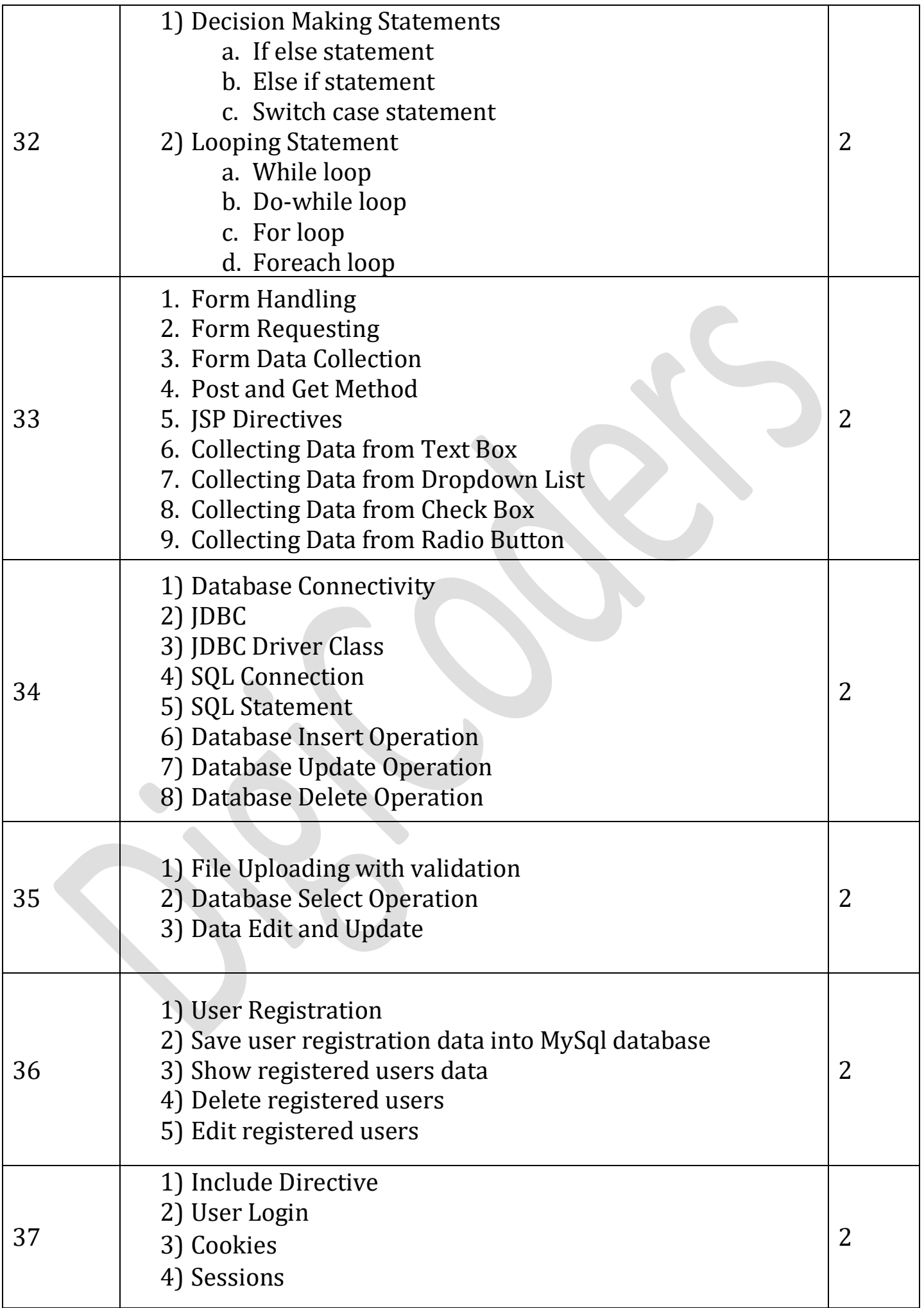

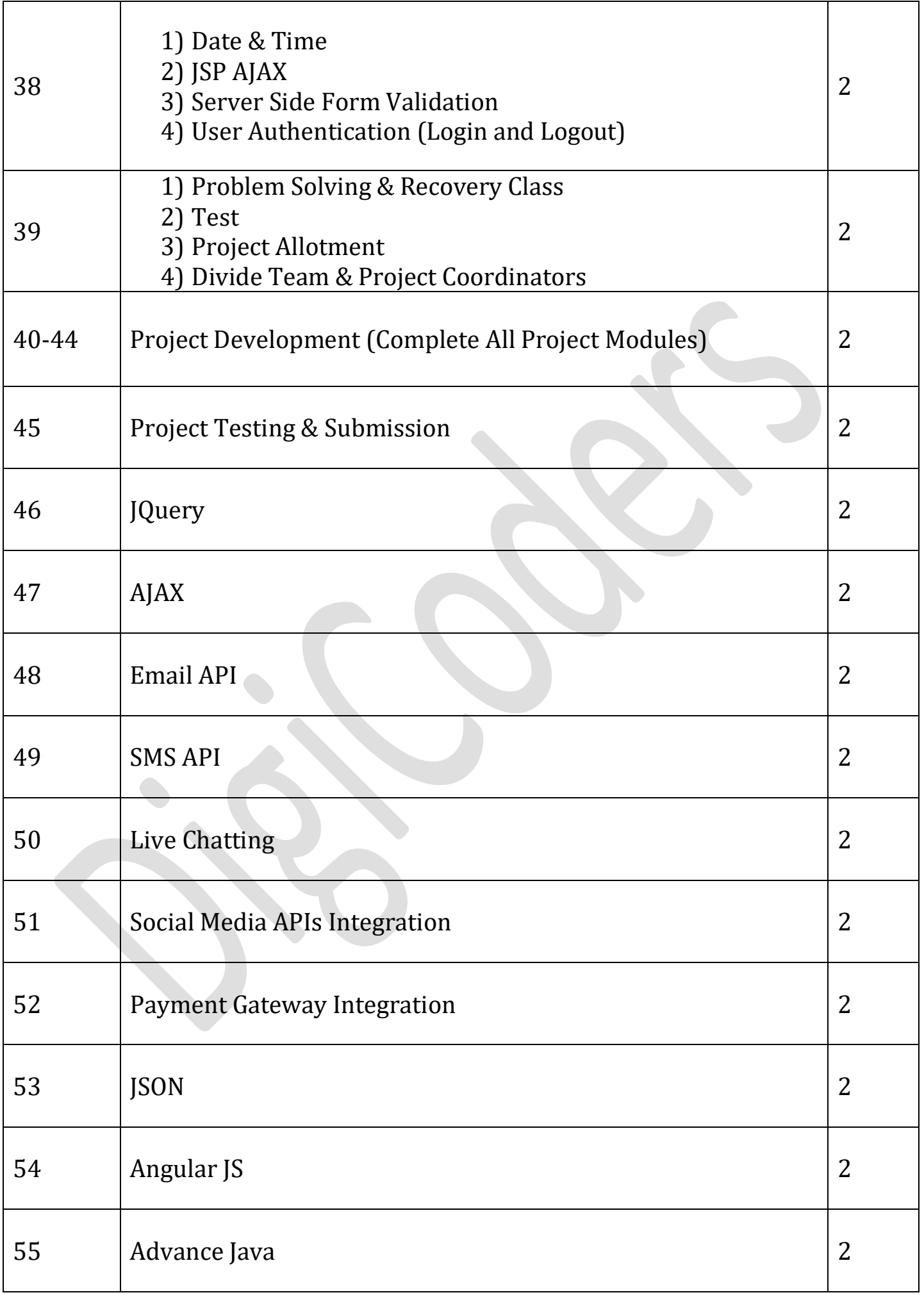

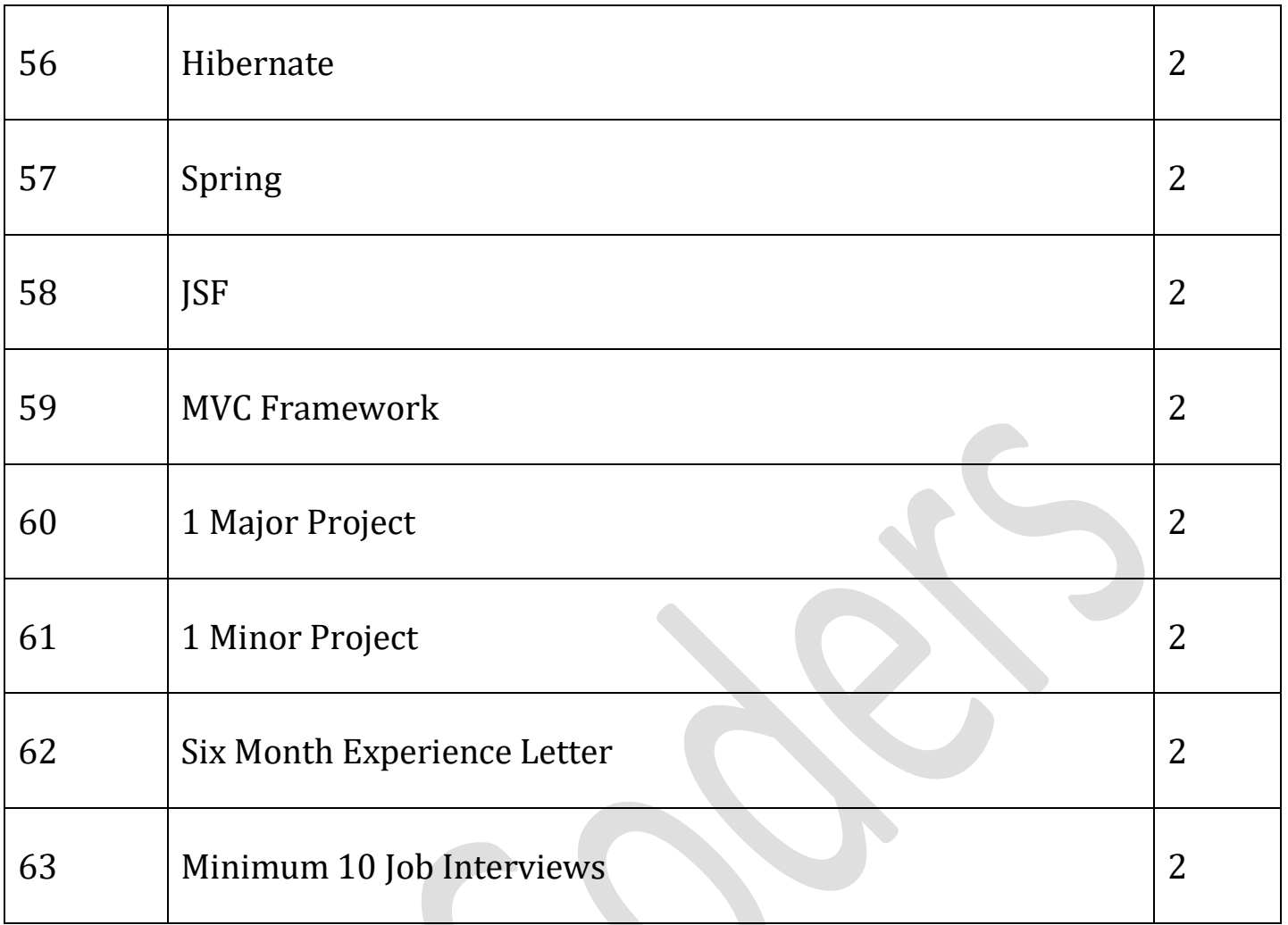